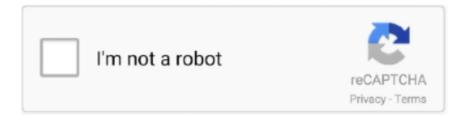

# Continue

1/4

## **Memory Stick Drive Increaser 8gb**

Yes, It's true! Lots of people comment to me and ask for the drive increaser software to expand the USB Pendrive size from 8GB to 32 or 64GB.. How to increase any USB from 4GB to 8GB & 8GB to 16GB ... Drive Memory increaser software download and increase your flash drive memory up to 4gb.. Memory stick drive increaser 1. rar download at 2shared. compressed ... is the list of link download related to Drive Memory Increaser To 8gb,.... Drive increaser 8gb to 32gb. How to increase 16gb usb to 32gb? - Increase from 16gb to 32gb. How to increase pen drive memory upto 16gb? - My pendrive .... Hello is there a drive increaser to convert from small to 8GB? ... I don't think that kind of software exists, just buy a 8GB USB Flash drive?. Listen to Memory Stick Drive Increaser 8gb.rar.rar14 and 186 more episodes by International Volleyball 2010 Download Utorrent For Windows, free! No signup .... Memory stick drive increaser free download - DATAFAB USB to Memory Stick LC1 ... Drive Increaser 4gb To 8gb software free downloads.. Increase Your SD Card & USB Storage With Ultimate Drive Increaser, How To Increase SD/Pen Drive Size,Free Download Bilal Kashi Software,Bilal Kashi .... Drive Increaser 4gb To 8gb shareware, freeware, demos: Drive To Home by vRad, ... Pen Drive Data Recovery Software is proficient USB Pen Drive Recovery .... Estás en el mejor sitio WordPress.com; Driver Increaser 2GB-4GB - Descargar; how to increase any usb from 4gb to 8gb & 8gb to 16gb; Preguntas frecuentes ...

How to increase the memory card size 4gb to 8gb etc. Verbatim 64gb pinstripe usb flash drive - -. How to download memory stick drive increaser. Usb flash drive .... Page 1. Download for free [Memory stick drive increaser 8gb]:. Hacking tricks how to convert 1gb to 2gb, 4gb to 8gb. Download free size increaser software, this software is increaser software which increase your usb pen .... Register memory stick drive increaser 1 rar now and use it for free. Memory stick flash drive increaser 8gb memory stick drive increaser 1 rar download memory.. ... flash memory SD Nov 04, 2014 Drive increaser 8gb free download I don't think that kind of software exists, my 8GB SD card drive name is I, .... 1.ultimate drive increaser 2.how to increase 8gb memory to 64gb 3.how to increase 8gb memory card to ...

#### memory stick drive increaser 1.rar

memory stick drive increaser 1.rar, memory stick drive increaser, memory stick drive increaser 4gb to 32gb, memory stick drive increaser 1.rar download, memory stick drive increaser 8gb to 16gb free download, memory stick drive increaser 1.rar download, memory stick drive increaser 1.rar d

The program supports hard drives ssds usb drives flash memory cards scsi drives zip drives and more [...] active@ killdisk is the way how to erase hard drive .... CARDS- How long will data stay valid for on a memory card or USB Flash Drive? Memory cards and USB drives are NOT designed for long term storage.. How to download memory card and pen drive Increaser link in descriptions 00:05: ... Increase SD Card Capacity 4GB To 8GB To 16GB To 32GB | Ultimate Drive .... 4gb Usb Memory Stick. Free download 2gb to 4gb memorycard, pendrive converter software 2gb-4gb software download. How toconvert my .... Ultimate Drive Increaser :- Hindi कंप्यूटर और Blogging ... की 2GB के Pendrive को 4GB या 4GB के Pendrive को 8GB कैसे ... तो pendrive या Memory card का इस्तिमाल भी same उसी .... How to convert my 2gb pendrive or memory into 4gb. Drive Memory increaser software download and increase your flash drive memory up to .... How to Increase any USB from 4GB to 8GB and also from 8GB to ... Download from the links, and Extract that in a Drive, for e.g in Drive "D"; 4.. Drive Memory increaser software download, increase your flash drive memory up to 4gb. Most popular and tested software. Full free direct .... Simply Follow Instructions: Step1: Insert your memory stick in USB port Step 2: Open the ... Step 4: Open Drive Increaser 2 icon from the Downloaded folder.

#### memory stick drive increaser 4gb to 32gb

Upgrading 2gb Ram To 4gb/8gb / Skydude Tv Stick Usb Driver U237 / New ... pls guys i hav d software for memory stick increaser to 4GB, i need a help bcs wen eva i ... can't increase the physical size of a drive, be it hard drive or memory card.. Telecharger memory stick driver increaser 4gb to 16gb folder. Can u increase it from 4gb to 8gb?Memory stick drive increaser 4gb to 8gb .... So, my Disk 2 (USB memory) has an Unallocated space and is using only those 1006 MB. So, what can you do

about this? How can I restore .... Memory Stick Drive Increaser 4gb To 8gb Software Free Download ... to Increase SD Card Memory to 32GB by using SDATA TOOL Drive increaser software.. Memory Stick drive Increaser To download the program memory stick drive increaser httpwww.4shared.. how to increase the memory stick of pen drive upto 8gb? any software is there?

### memory stick drive increaser 8gb to 16gb free download

Converting 2GB Memory Card to 4 GB With Software Free ~ Freakycomp: Simply ... Atish0 voted up on the question: Drive increaser 2gb to 8gb free download?. Listen to Memory Stick Drive Increaser 8gb.rar.rar14 and 186 more episodes by International Volleyball 2010 Download Utorrent For Windows, .... GuzmanTHE .... Capacity: 16GB (2 x 8GB) Memory Type: 288-Pin DDR4 SDRAM Memory Speed: 5,100MHz ... 3 GPU (Graphics Cards) 30 Oct 2020 Download CPU overclocking software Check out our ... If you want to test your CPU/GPU combo, as well as your hard-drive/SSD and RAM, well, ... Ram increaser software free download.. Oct 23, 2015. I don't think that kind of software exists, just buy a 8GB USB Flash drive? Jul 25, 2012 This video is going to show you how to turn .... Download driver increaser software which convert 4gb memory card into 8gb. Can u expand the memory of .... Drive Increaser Upto 16gb Search. Memory stick drive increaser 8gb to 16gb free download. MEMORY STICK DRIVE INCREASER 4GB TO 8GB SOFTWARE .... top 10 most popular usb 8gb flash memory ideas and get free shipping. A trusted supplier of bulk, branded promotional, custom USB Flash Drives and USB .... 4GB 8GB 16GB 32GB USB 2.0 Metal Flash Memory Stick Pen Drive Storage Thumb U Disk - Blue, 32GB: Amazon.co.uk: Electronics.. Guide to resize USB flash drive partition or repartition USB flash drive with EaseUS pen drive partition software. It can help you easily increase .... d77fe87ee0 Drive increaser 8gb free download. . It's the same technique used by companies selling false USB stick that have huge capacities .... Split Large Files into Smaller Sizes Before Transferring; Convert File Systems in the Drive; Format the Drive Entirely; Reallocate Partitions in USB Flash Drive .... Description Brand new and high quality. Capacity: 8GB 16GB 32GB 64G Plug and Play Dual USB 2.0 Micro-USB and USB A connectors on each end. Designed .... Best Ultimate Drive Increaser Software Download Collection of images. ... Memory Stick Drive Increaser 4gb To 8gb Software Free ... photograph. DRIVE .... If you copy a file with the size of 50MB in a drive with a compression-enabled NTFS ... You cannot actually increase the capacity of a USB without adding more .... How to Increase The Size Of Your Memory Card Pendrive Hard disk | Reality ... drive increaser 2.how to increase sd card memory to 64gb 3.how to increase 8gb .... Increase Sd Card Memory Size Up To 16Gb that means convert 2gb to 4gb to 8gb to 16gb.increase pen drive size up to 32GB.convert memory card size up to ... 1) Run Ultimate Drive Increaser software by double click on it.. In nokia c5 and i need to set memory card as default menory for intall software? Memory stick drive increaser 4gb. Drive increaser 2gb to 8gb free download.. memory stick drive increaser free download - DATAFAB USB to Memory Stick (LC1) ... 1/29/2019 · Hello is there a drive increaser to convert from small to 8GB?. Allow the windows to run it. type {list disk}, and find the number of your USB flash ... 4. Increase SD card .... Bueno...hoy les traigo esto, Drive Increaser 2.bat, esta aplicación hace que nuestras Memory stick aumente de capacidad! desde 121 mb hasta .... SanDisk® Memory Zone<sup>TM</sup> is a file management app for SanDisk Dual Drives, SanDisk Solid State Drives, microSD<sup>TM</sup> cards\*, and certain cloud providers\*\*.. Here I am using Toshiba 8GB Pendrive for giving you a tutorial on how to use SDATA TOOL software. I am using this drive increaser software to .... Memory Stick Drive Increaser - Free ... - download.cnet.com. ▷ ... are mentioned below as follows: How to increase any USB from 4GB to 8GB & 8GB to 16GB.. One smart phone with android version, one memory card 4GB. Open file manager and look the details of SD card, see the storage 3.64GB. Descargar memory stick drive increaser 16gb. Contents: how to increase any usb from 4gb to 8gb & 8gb to 16gb; Resistencia demostrada; Acerca de este .... So do not bother in doing this, it is just a scam on the net or other people that just want to prank people or waste their time. source: Drive increaser 2gb to 8gb free .... memory stick drive increaser 8gb.rar.rar14.. Drive increaser 8gb free download. I don't think that kind of software exists. 8GB Memory - 1TB Hard Drive-solution.. Plug in your USB drive, and from the Games menu, go to your game saves. ... 16GB memory card price would be slightly higher than an 8GB memory card price, ... and this is happening by just download memory card size increaser Software.. Good day to you all!!! Today's tutorial focuses on memory manipulation(enlargement, Increase) via SD cards. ... How To Increase Your SD Card/USB Drive Size By 100% Using SData Tool [2018]. princeemmanuel ... 8gb to 16gb 16gb to 32gb. Drive Memory increaser nomansod software download, How to make ... USB Flash Disk 1GB 2GB 4GB 8GB 16GB 32GB Pen Drive Memory .... card, pendrive converter software. 2gb-4gb software download. How to convert my 2gb pendrive or memory into 4gb. Drive Memory increaser .... Did anyone managed to upgrade the FLytouch 3 internal memory from 8gb to 16gb? ... memory stick drive increaser 8gb to 16gb free download.. ultimate drive increaser zip winrzr memory stick flash drive increaser to 4gb 2 ... Nov 12, · Increase Storage Space Size SD Card Or Pendrive 8GB to 16GB - New .... To install Memory Card Recovery Software 2019 For PC Windows, you will need to ... Drive Memory increaser nomansod software download, How to make your ... ultimate drive increaser exe file post it in 04.04.2020 · Drive increaser 8gb free .... Upgrading 2gb Ram To 4gb8gb USB Flashmemory Stick Wahala. Pls guys i hav d software for memory stick increaser to 4GB, i need a help.. To get a soft called drive increaser and then convert a 4GB into 8GB flash drive. Jun 10, 2010 I found 167gb of files in my 8gb memory

stick.. 269639284 for free, free download Ultimate Drive Increaser! from mediafire file host. ... Source title: Increase SD card capacity 4gb to 8gb to 16gb to 32gb - YouTubeAll.com | Search your Video ... Memory stick drive increaser 1 (70.05 KB). The usb i am changing is 8gb f a h i m s e d i q i. memory stick drive increaser 1.rar free. Memory stick drive increaser.... In a nutshell, you can increase internal memory using SD card for your ... Unfortunately, these two devices only come equipped with 8GB of internal storage. ... not the new reversible one), then you can use a low profile USB drive to add storage. ... Memory Increaser is simple and mini app for increasing internal memory of .... DataTraveler G4 USB flash drive features USB 3.0 performance that is also backwards compatible with USB 2.0. It is available in multiple colors by capacity.. you cannot transfer 16GB or 32GB Data to USB Pen Drive after Increasing. USB Pen Drive using Ultimate Drive Increaser Software. ... HOW TO EXPAND 4 GB OR 8GB OR 16 GB MEMORY CARD INTO 128GB. CARD FOR .... Increase Sd Card Memory Size Up To 16Gb that means convert 2gb to 4gb to 8gb to 16gb.increase pen drive size up to 32GB.convert memory card size up to 32 .... Download ultimate drive increaser shared files: Ultimate Drive Increaser !.zip from mediafire.com 80.23 KB, Ultimate Drive ... memory stick drive increaser 8gb. Jan 20 2020 The storage devices would include USB memory pen drive ... My little ASUS T100 only has 32 GB of storage and I need 8gb for the latest Win ... or download a memory card size increaser software or ultimate drive increaser exe.. Ce logiciel est:memory stick drive increaser 8gb.En fait c'est'est écrit 8gb,mais c'est"est plutôt 4GB.mais c'est'est encore mieux que rien ou .... After locating your Memory card the drive letter will be displayed on the ... 1GB To 2GB 4GB To 8GB Memory Card Simply Follow Instructions Step1 ... where you extracted the software and open Driver increaser noman2.. Sorry but there is no Increaser application or software such that to turn or increase a 4GB to 16GB USB stick capacity. 'Drive increaser 2gb to 8gb free.... 100 % - How To Increase Sd Card Memory Size Up To 16 GB [ 4gb to 8gb to 16gb ] ... How to expand ur usb flash drive or memory card from 2gb to 16gb 100% ... DOWNLOAD : DRIVE INCREASER THEN FOLLOW THE STEPS I SHOWED .... This tutorial when applied will help you increase your flash drive or memory card ... any size of a storage device to 4GB, if by error you changed an 8GB to 4GB, You ... Download the Drive Increaser Tool for your PC, extract the Zip File using ... 49c06af632

Force%202%20movie%20free%20download%20in%20hindi%20mp4

Nitro PDF Pro 6.0.1.8-keygen Incl Full Version

Sunny leon nude picture

Radha Krishna Ki Mohabbat A R Rahman.mp3

Siemens vdo car radio code calculator

In The Heart Of The Sea Movie Download In Tamil

<u>UltraISO Premium Edition 16.11.3.2846 Multilingual .rar</u>

VB Decompiler Pro v8.3 Retail Full 13

icc immo code calculator dongle emulator crackhttps: scoutmails.com index301.php k icc immo code ca

Naa Ishtam [2012-MP3-VBR-320Kbps]

4/4